# **Call Detail Records Information**

### Database Information

In openUC / sipXecs 4.6 and prior all CDR information is stored in Postgres.

All the information regarding call events is aggregated in the call\_state\_events table

On every node where proxy runs, a postgres db server runs too and there are saved all call events processed by that node. There is another process named sipXcallresolver (ruby based) and is started by the CDR service that aggregates all call events from all proxy nodes and saves then in SIPXCDR database - call\_state\_events table on primary node.

The sipXcallresolver performs another aggregation based on data from call\_state\_events table and creates CDRs records for history, and saves them in the same database - SIPXCDR, in cdrs table

### Additional Information

Configuring Call Detail Records: [Configuring Call Detail Recording \(CDR\)](https://wiki.ezuce.com/pages/viewpage.action?pageId=35685914)

Web Services for CDR Records: [Call Detail Records Web Service](https://wiki.ezuce.com/display/sipXcom/Call+Detail+Records+Web+Service)

Some more good information: [CDR Extras](https://wiki.ezuce.com/display/~rgdans/CDR+Extras)

#### Postgres Row Breakdown

Here is a breakdown of the rows:

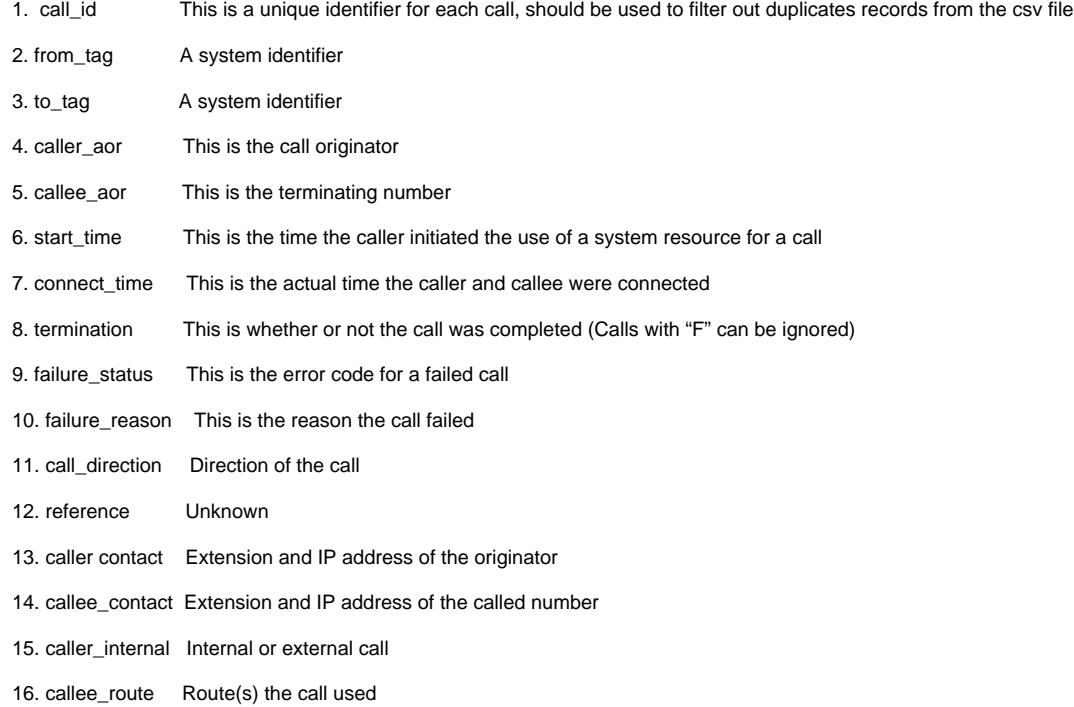

#### CDRS Table

Here is the description of the cdrs table in the postgres data base:

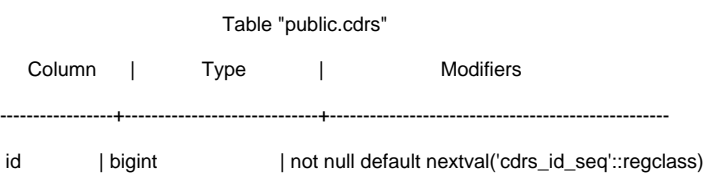

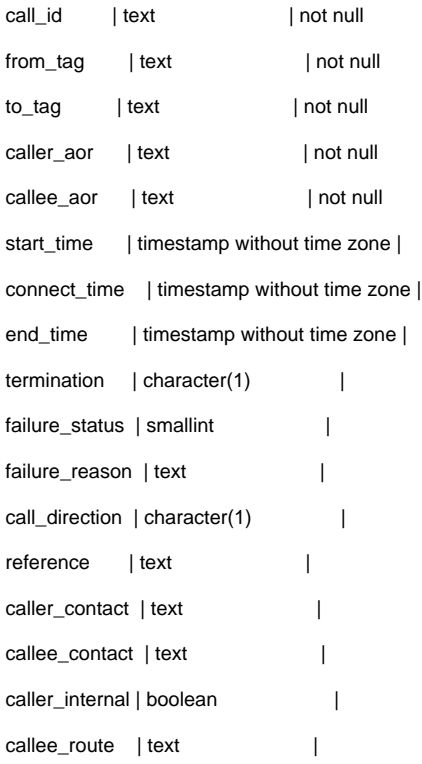

### Example:

...

SIPXCDR=# select \* from view\_cdrs;

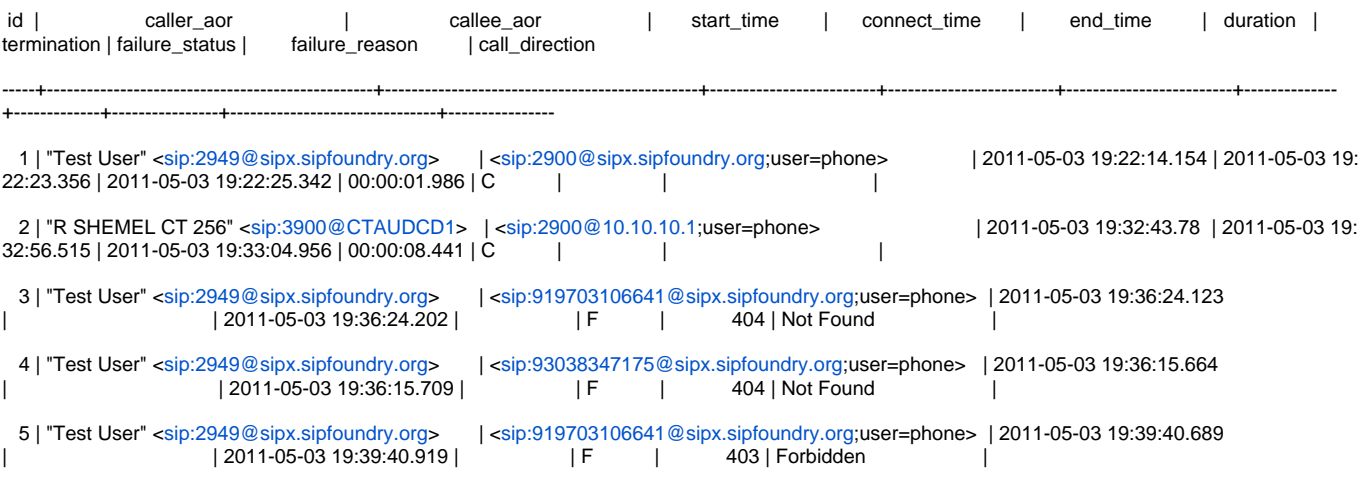

## Call State Events Table

Column event\_type holds the event type sent

- R Call Request
- T Transfer call Event
- S Call Established Event
- F Call failed event
- E Normal End Call event

Below is an example with call\_state\_events table entries given from\_url and to\_url values. These applies when we try to place a call using a 3PCC

Example:

```
when from = user1, to = user1 status=R we know that user1 phone is ringing
when from = user1, to = user1 status=S we know that user1 picked up the phone
when from = user1, to = user2 status=R we know that user2 phone started ringing
when from = user1, to = user2 status=S we know that user2 answered the phone
```
Failure situations:

when from = user1, to = user1, status=F we know that user1 rejected the call

when from = user1, to = user2, status=E we know that user2 rejected the call (if there is no call established event (S) before, we know that user2 never answered the call and rejected it instead)

(If there is an (S) status event before, then user2 normally ended the call)

### Call Direction

In the code (the cdr scripts) the call\_direction field is never populated.

In the cdr scripts it is declared like this: "# call\_direction char(1) Plugin feature see below ", but is never mentioned again.

In the sipXcom wiki only info on this field is : 11. call\_direction Direction of the call

Two interesting discussions were found about call\_direction are here:

- <http://comments.gmane.org/gmane.comp.voip.sipx.devel/6267>

- <https://www.sipfoundry.org/topic/build-3-7-cdr-call-direction-setting-not-working/>